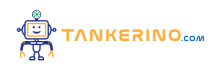

**Lezione 93**

**https://www.tankerino.com/it/corsi/2/introduzione-alla-programmazione/lezioni/93/gli-operatori-booleani**

# **Gli Operatori Booleani: AND, OR, NOT**

**Benvenuti alla lezione sugli operatori booleani! Oggi esploreremo in dettaglio tre operatori fondamentali: AND, OR e NOT, che sono ampiamente utilizzati nell'informatica e nella programmazione per gestire condizioni logiche.**

**Prima di addentrarci nei dettagli, cominciamo con una semplice definizione. Operatori booleani sono strumenti che ci consentono di effettuare operazioni logiche su valori booleani, cioè valori che possono essere solo true o false. Questi operatori sono la base per creare condizioni logiche complesse che guidano il comportamento dei programmi.**

#### **L'Operatore AND**

**L'operatore AND è rappresentato dal simbolo && e restituisce true solo quando entrambe le condizioni sono vere. In altre parole, è come un "multiplicatore logico".**

Ad esempio, se abbiamo le condizioni A e B, l'espressione A AND B sarà vera solo se sia A che B **sono vere contemporaneamente. In caso contrario, l'espressione sarà falsa. Ecco un esempio:**

- $\bullet$  **A** = **true**
- $\bullet$  **B** = **false**
- $\bullet$  **A AND**  $B = false$

**Tabella di Verità per l'Operatore AND**

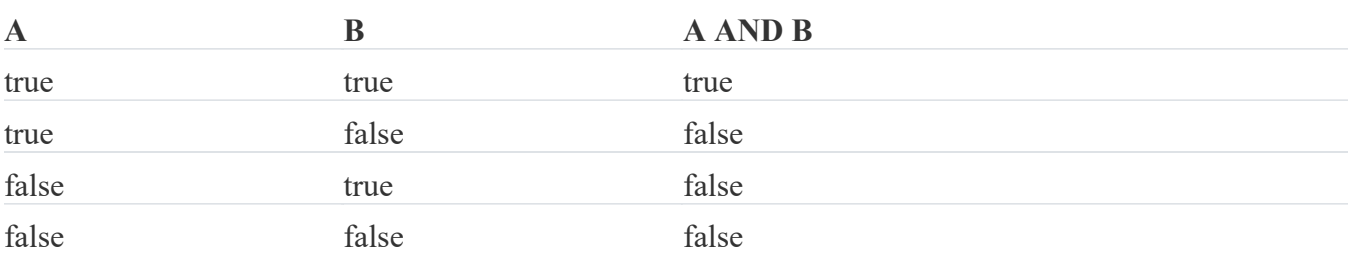

### **L'Operatore OR**

**L'operatore OR è rappresentato dal simbolo || e restituisce true quando almeno una delle condizioni è vera. In altre parole, è come un "sommatore logico".**

Per esempio, se abbiamo le condizioni A e B, l'espressione A OR B sarà vera se almeno una delle due **condizioni è vera. Ecco un esempio:**

- $\bullet$  **A** = **true**
- $\bullet$  **B** = **false**
- $\bullet$  **A** OR  $B = true$

**Tabella di Verità per l'Operatore OR**

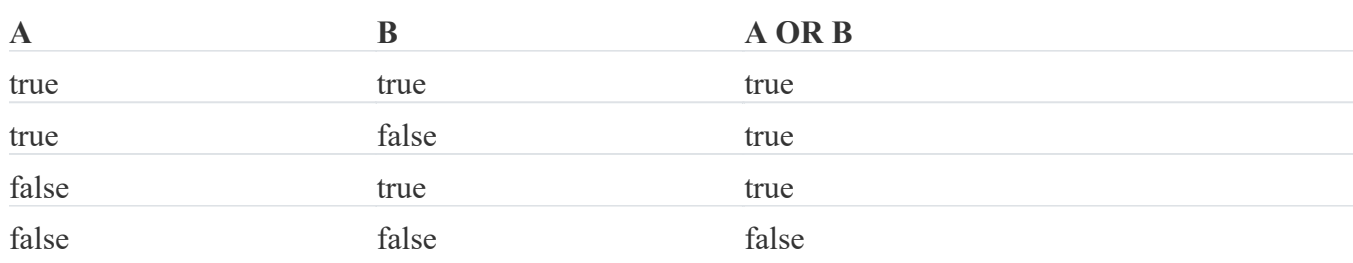

# **L'Operatore NOT**

L'operatore NOT è rappresentato dal simbolo ! e inverte il valore di una condizione. In altre parole, se **una condizione è vera, NOT la renderà falsa, e viceversa. È come un "negatore logico".**

**Ad esempio, se abbiamo la condizione A, l'espressione NOT A sarà vera se A è falsa e viceversa:**

- $\bullet$  **A** = **true**
- $\bullet$  **NOT**  $A = false$

**Tabella di Verità per l'Operatore NOT**

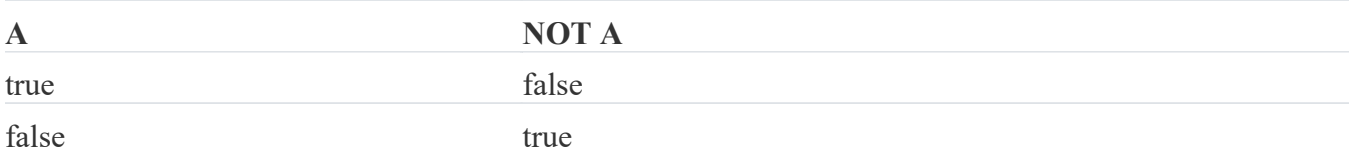

### **Applicazioni degli Operatori Booleani**

**Ora che abbiamo compreso i concetti fondamentali degli operatori booleani, vediamo alcune delle loro applicazioni comuni nell'informatica:**

- **• Un sistema di autenticazione richiede che l'utente fornisca una username e una password corrette (username valido AND password valida) per accedere.**
- **• Un'app di shopping online applica uno sconto solo se il cliente ha un account premium OR ha speso almeno \$100.**
- **• Un filtro antispam potrebbe identificare un'email come spam se contiene parole chiave sospette (NOT parola chiave sospetta).**

## **Regola Importante**

**Una regola chiave da ricordare è che gli operatori booleani sono spesso utilizzati per controllare il flusso di un programma o per definire condizioni in dichiarazioni if e while. Questo permette ai programmatori di creare algoritmi flessibili basati su condizioni logiche.**

**Gli operatori booleani sono essenziali per la programmazione e il controllo delle condizioni logiche in un programma. Rappresentano uno dei concetti fondamentali nella costruzione di algoritmi.**

**Oggi abbiamo esplorato gli operatori booleani: AND, OR e NOT. Questi operatori sono fondamentali per gestire le condizioni logiche nei programmi informatici e sono ampiamente utilizzati in diverse applicazioni. Continuate a praticare con esercizi e applicazioni reali per rafforzare la vostra comprensione.**

**(CC BY-NC-SA 3.0) lezione - by tankerino.com https://www.tankerino.com**

**Questa lezione e' stata realizzata grazie al contributo di:**

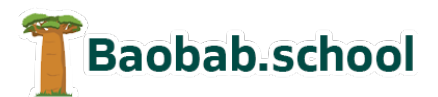

**Risorse per la scuola https://www.baobab.school**

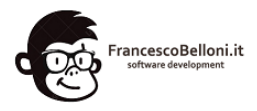

**Siti web a Varese https://www.francescobelloni.it**